#### Předmluva VORD ST

## 1. Začínáme s wordem i

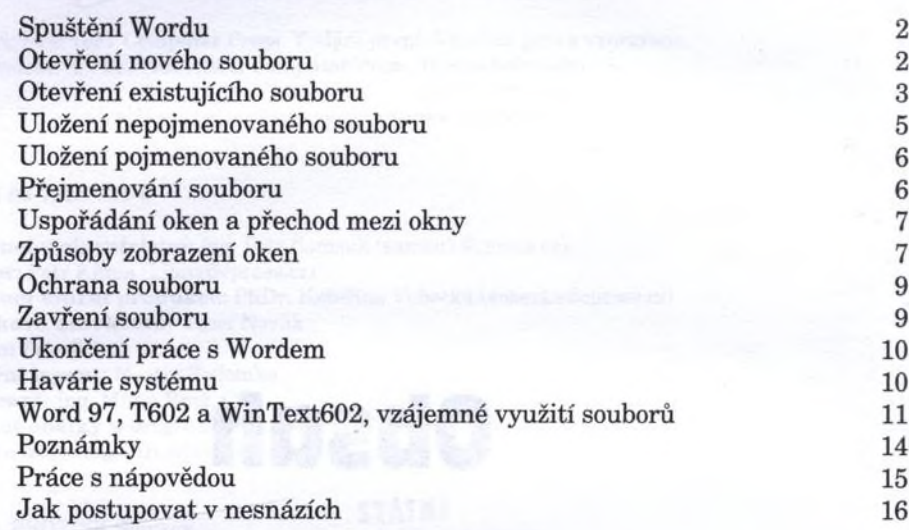

## 2. základy práce s Wordem\_\_\_\_\_\_\_\_\_\_\_\_\_ 19

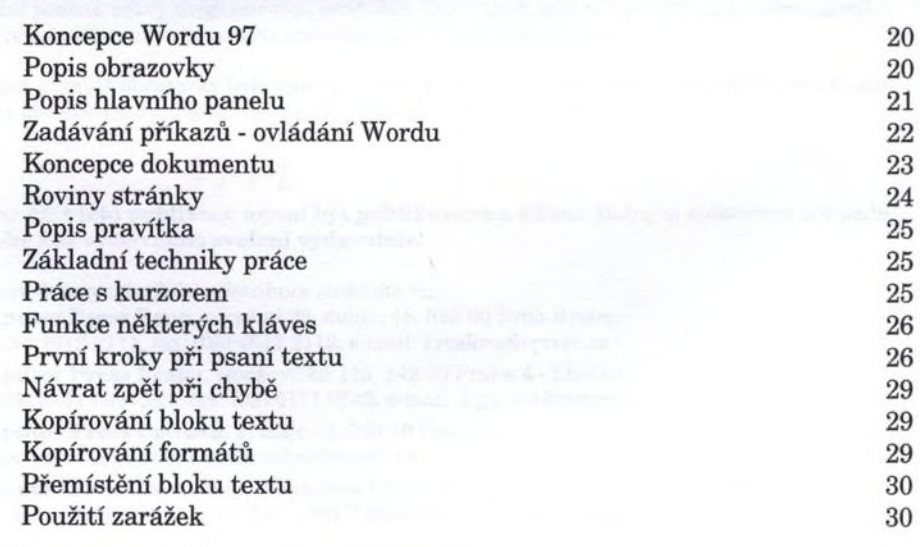

×.

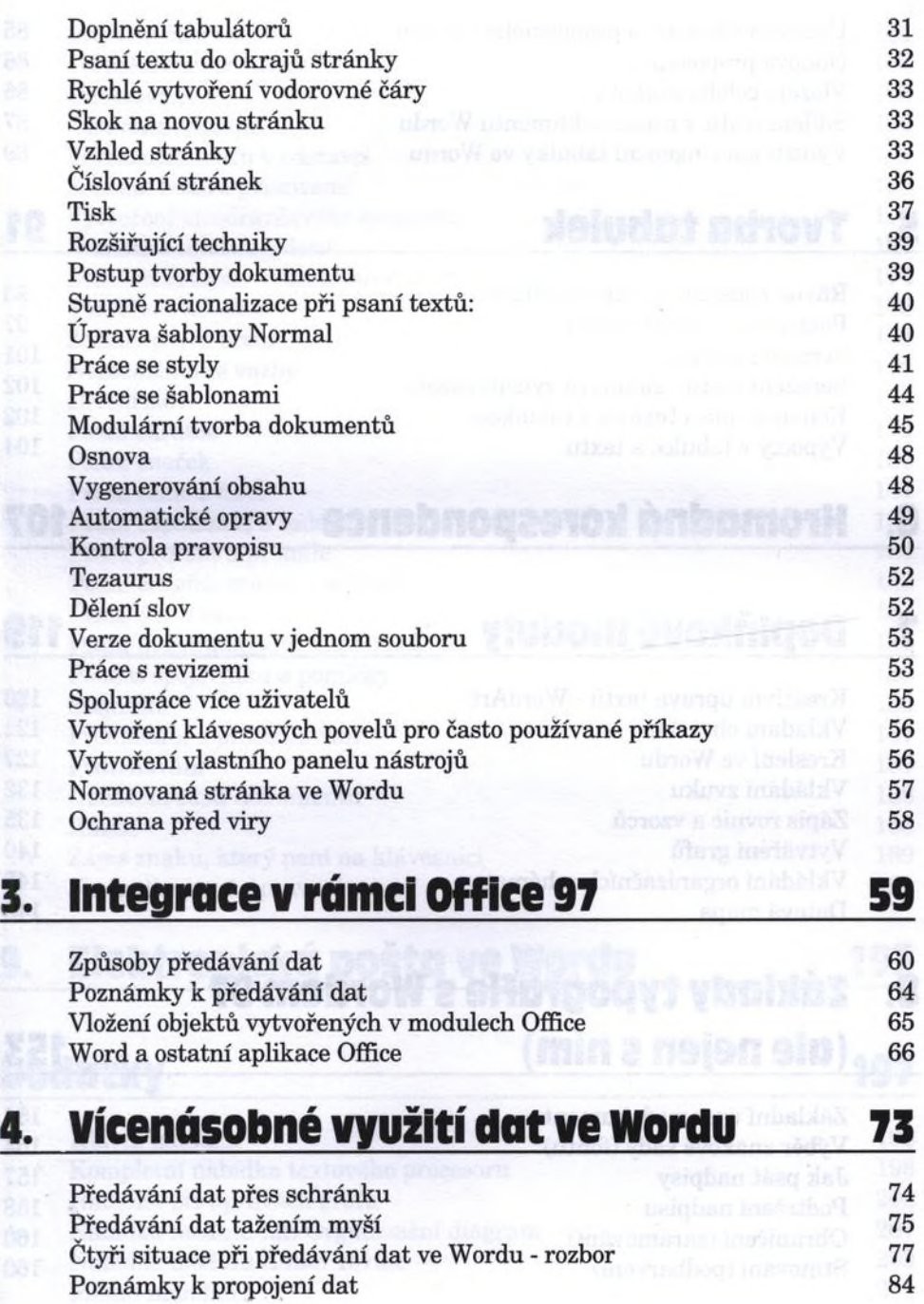

(2) 出版社の連盟の (2) の場所の (2) 出版社の

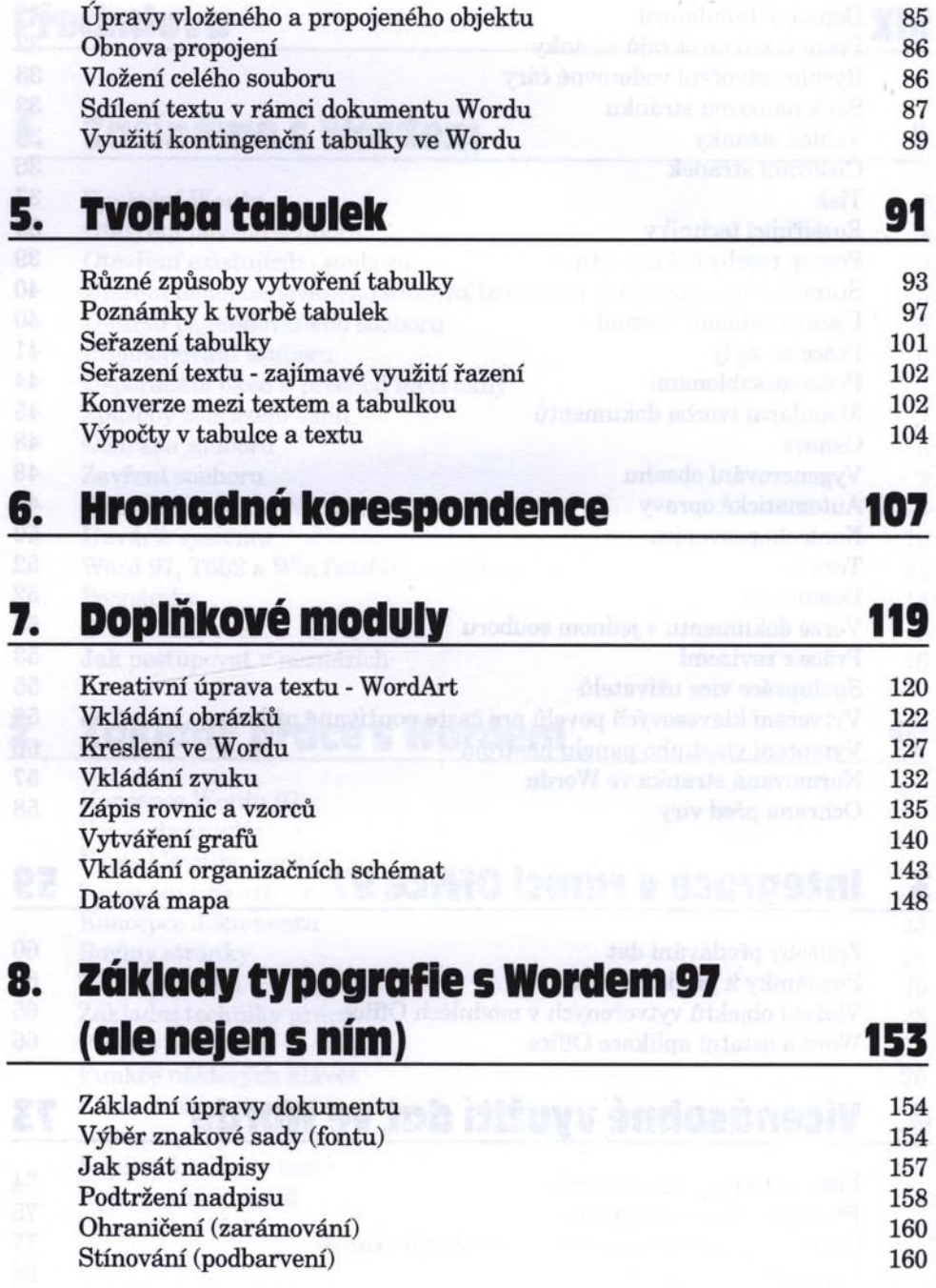

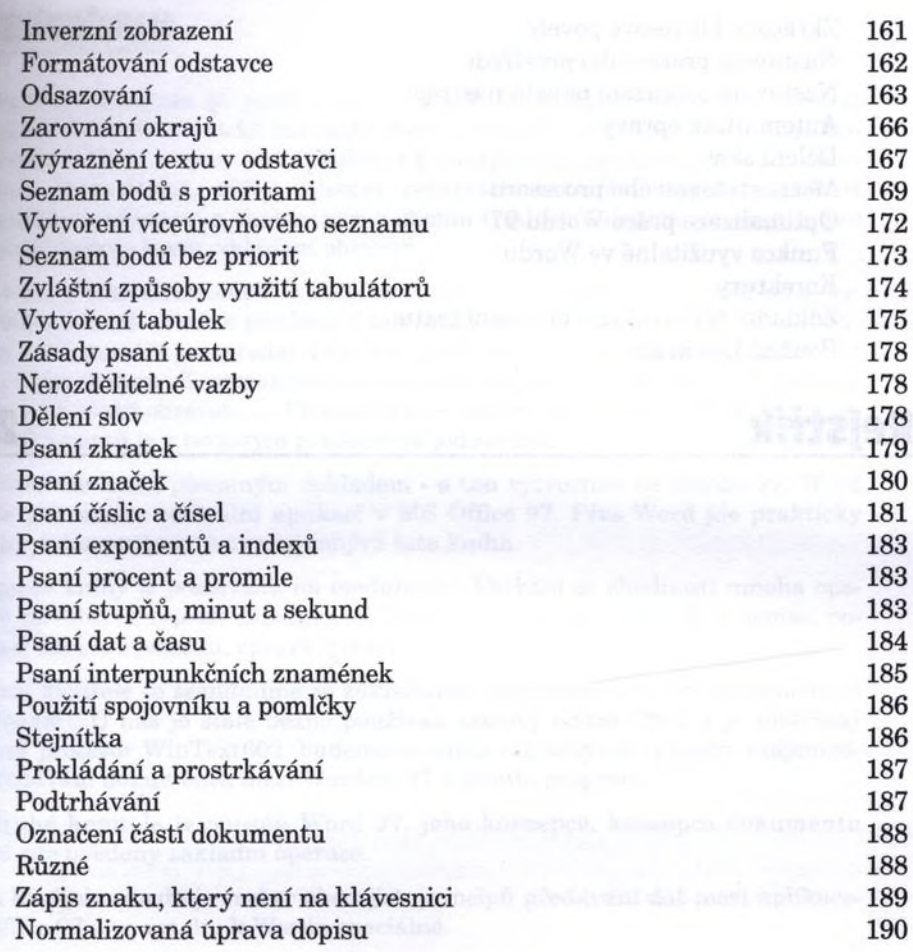

# 9. Elektronická pošta ve Wordu 193

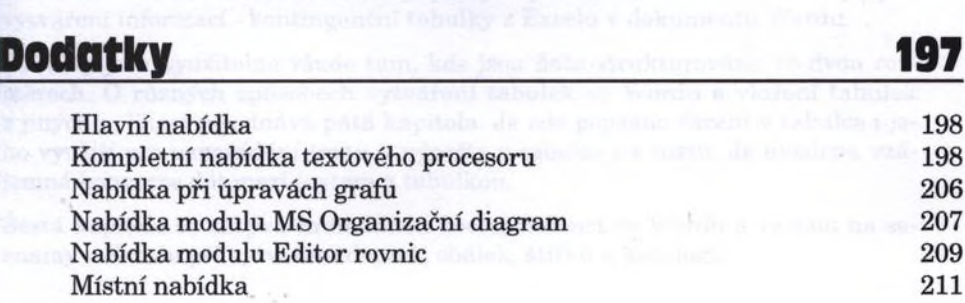

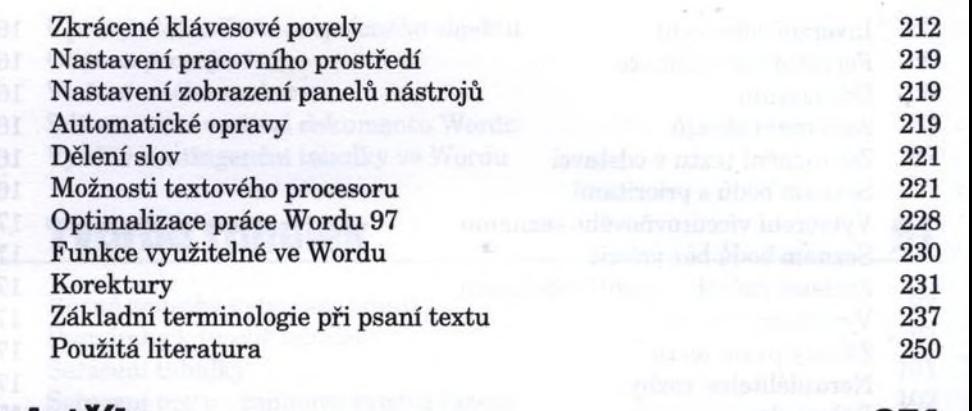

#### Rejstřík\_\_\_\_\_\_\_ 251